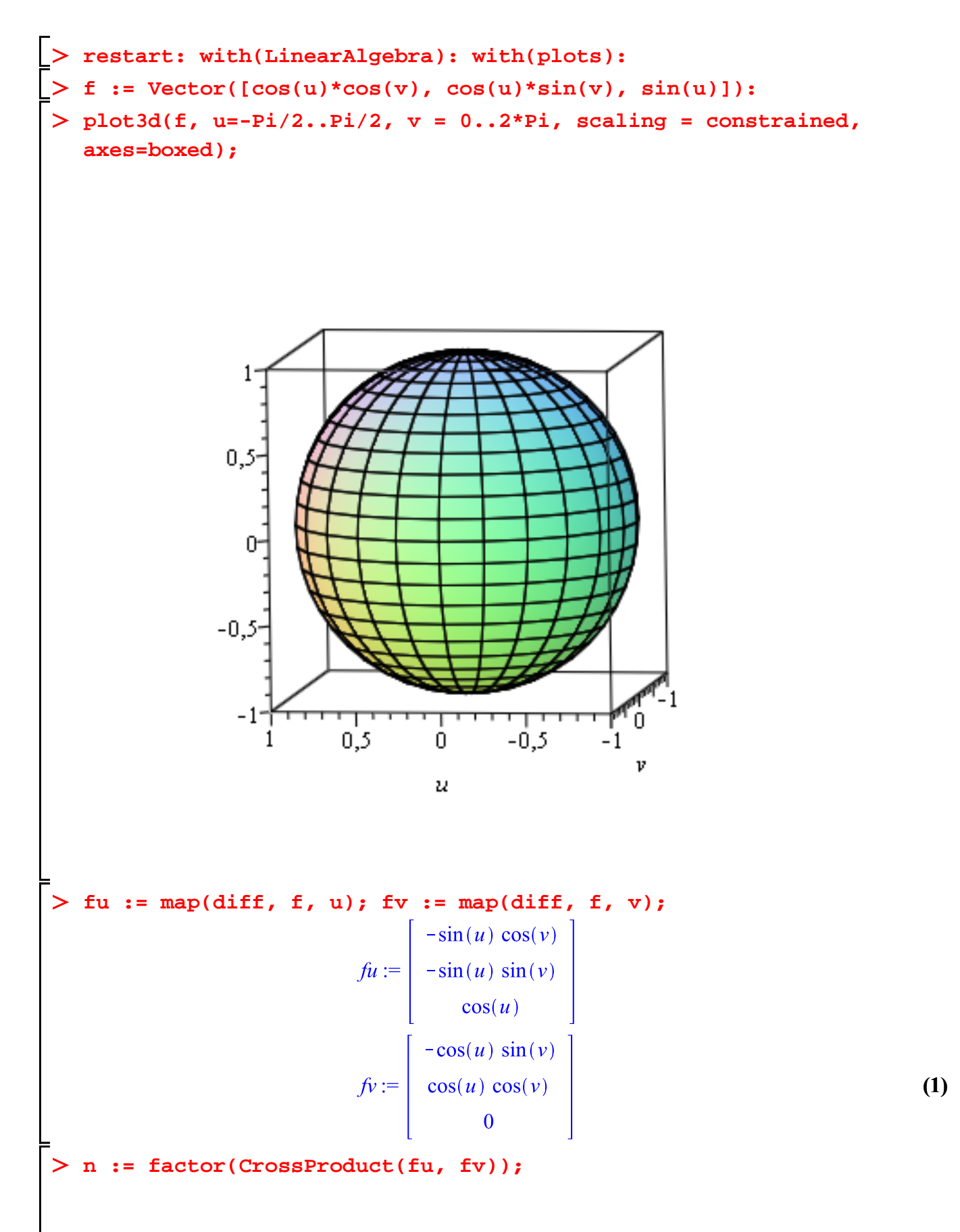

**(2)**

$$
n := \begin{bmatrix} -\cos(u)^2 \cos(v) \\ -\cos(u)^2 \sin(v) \\ -\sin(u) \cos(v)^2 \cos(u) - \sin(u) \sin(v)^2 \cos(u) \end{bmatrix}
$$
(2)  
> solve({n11, n21, n31}, {u, v};  

$$
\begin{cases} u = \frac{1}{2} \pi, v = v, \end{cases}
$$
(3)

$$
(\mathcal{M}_\mathcal{A},\mathcal{M}_\mathcal{A},\mathcal
$$